Документ подписан прос<u>той электронной подписью</u><br>Информация о владовосхдарственное аккредитованное не<mark>коммерческое частное образовательное</mark> **учреждение высшего образования** <sub>Должность: ректо**%Академия маркетинга и социально-ин</mark>формационных технологий – ИМСИТ»**</sub> **(г. Краснодар)** 4237c7ccb9b9e111bbaf1f4fcda9201d015c4dbaa12**\$#AH7\QX\BQAkaдемия ИМСИТ)** Информация о владельце: ФИО: Агабекян Раиса Левоновна Дата подписания: 10.06.2024 10:41:05 Уникальный программный ключ:

## УТВЕРЖДАЮ

Проректор по учебной работе, доцент

\_\_\_\_\_\_\_\_\_\_\_\_\_\_Н.И. Севрюгина

25.12.2023

# **ФТД.03**

# **Методология научного исследования экономических систем**

# рабочая программа дисциплины (модуля)

Закреплена за кафедрой **Кафедра педагогики и межкультурных коммуникаций**

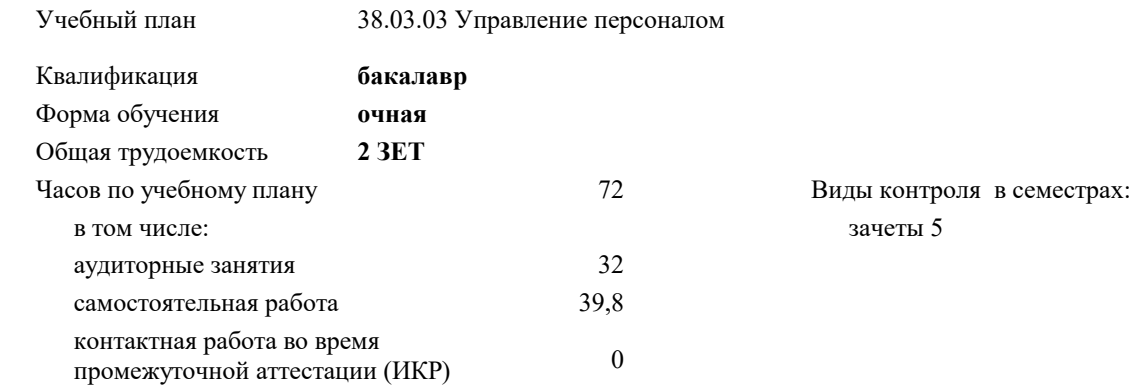

#### **Распределение часов дисциплины по семестрам**

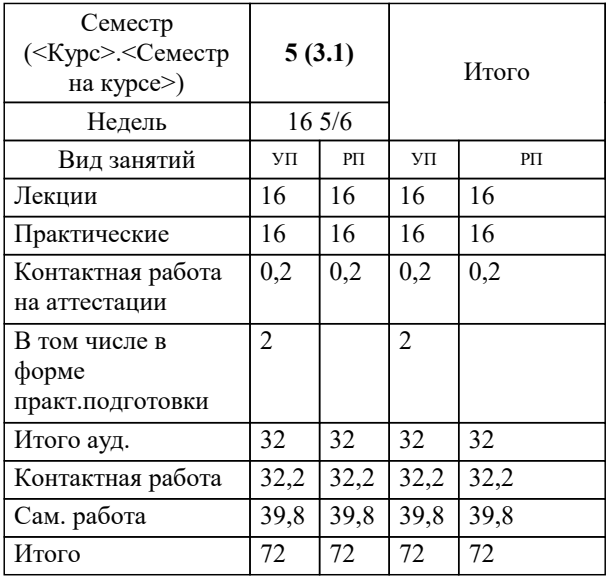

# Программу составил(и): *дгн, Н.В.Елисеева*

#### Рецензент(ы):

*заместитель начальника отдела Государственного бюджетного учреждения Краснодарского края «Краевая техническая инвентаризация – Краевое БТИ» , отдел по городу Краснодар, Чупахин А.А.;кэн, Доцент кафедры кадастра и геоинженерии, КубГТУ, Будагов И. В.*

**Методология научного исследования экономических систем** Рабочая программа дисциплины

разработана в соответствии с ФГОС ВО:

Федеральный государственный образовательный стандарт высшего образования - бакалавриат по направлению подготовки 38.03.03 Управление персоналом (приказ Минобрнауки России от 12.08.2020 г. № 955)

38.03.03 Управление персоналом составлена на основании учебного плана: утвержденного учёным советом вуза от 25.12.2023 протокол № 4.

# **Кафедра педагогики и межкультурных коммуникаций** Рабочая программа одобрена на заседании кафедры

Протокол от 22.03.2023 г. № 6

Зав. кафедрой Прилепский В.В

Согласовано с представителями работодателей на заседании НМС, протокол № 4 от 25.12.2023.

Председатель НМС проф. Павелко Н.Н.

#### **1. ЦЕЛИ ОСВОЕНИЯ ДИСЦИПЛИНЫ (МОДУЛЯ)**

1.1 формирование профессиональных научно-исследовательских компетенций, обеспечивающих способность и готовность бакалавров к самостоятельному выполнению научно-исследовательской деятельности.

Задачи: - формирование компетенций, необходимых для осуществления научно-исследовательской деятельности с использованием их в процессе подготовки научных работ;

- получение системного знания о современных методах научных исследований в области землеустройства и кадастров, умение применить эти знания в своих исследованиях;

- способность выявлять и формулировать актуальные проблемы и тенденции, критически оценивать результаты отечественных и зарубежных исследователей в избранном направлении исследования;

- владение методами количественного и качественного анализа, моделирования, теоретического и экспериментального исследования,

- способность формулировать и проверять научные гипотезы, выбирать и обосновывать инструментальные средства,

- отработка умений и навыков организации исследовательской деятельности при работе с вторичными данными (статистические данные, отчёты, научные публикации и т.п.),

- формирование навыков организации самостоятельной научно-исследовательской работы и презентации результатов научных исследований

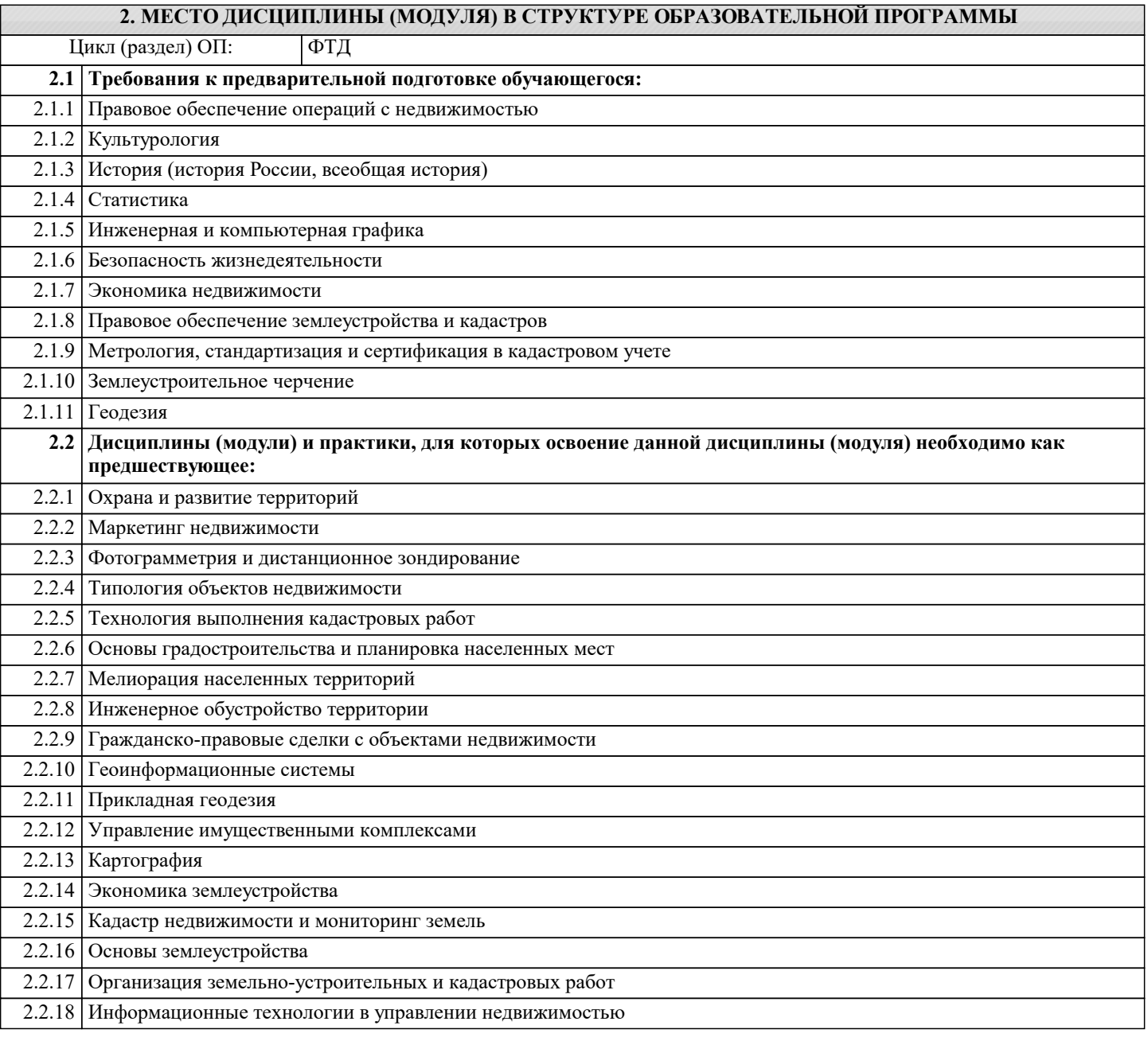

#### 2.2.19 Экология

# **3. ФОРМИРУЕМЫЕ КОМПЕТЕНЦИИ, ИНДИКАТОРЫ ИХ ДОСТИЖЕНИЯ и планируемые результаты обучения**

#### **УК-1: Способен осуществлять поиск, критический анализ и синтез информации, применять системный подход для решения поставленных задач**

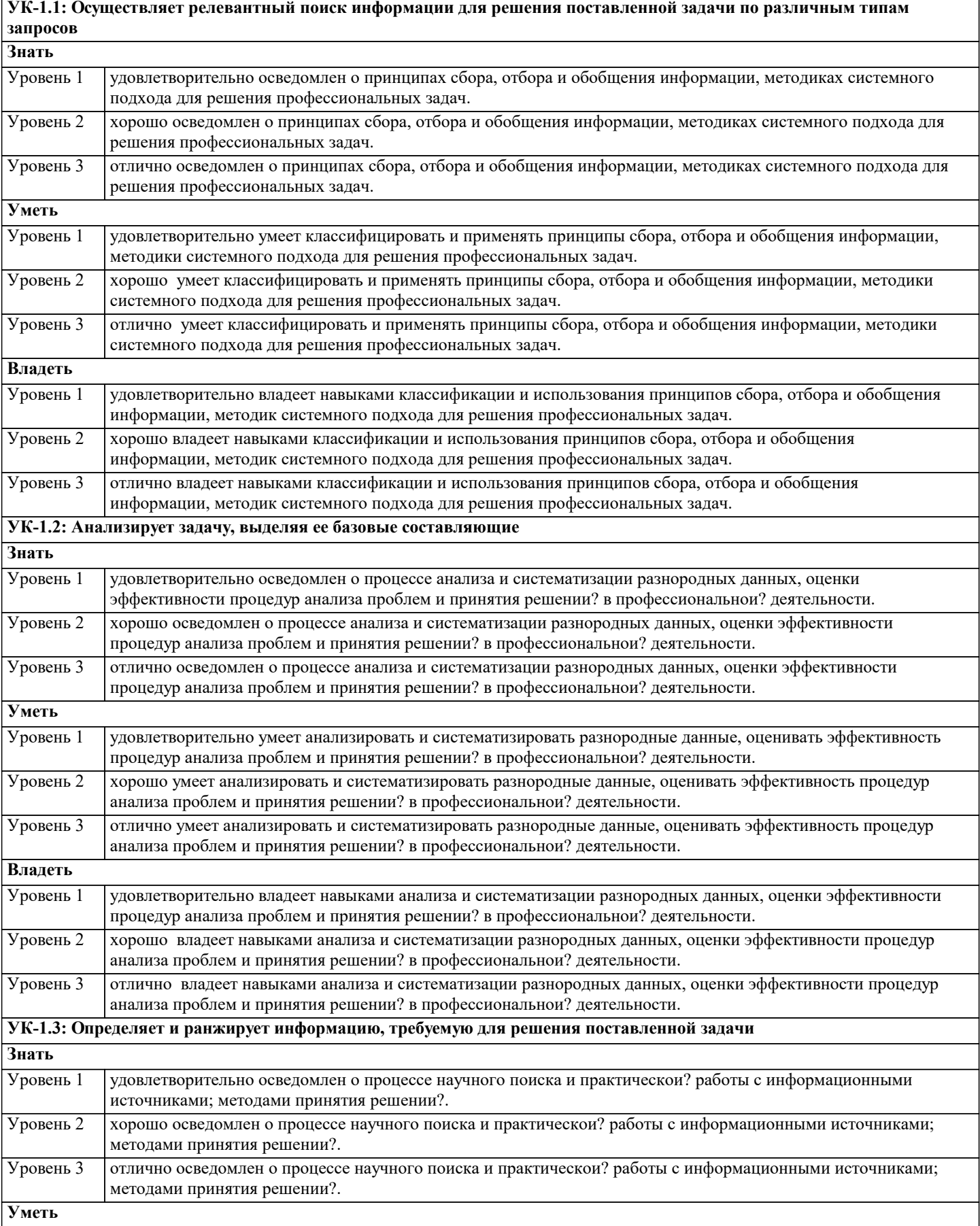

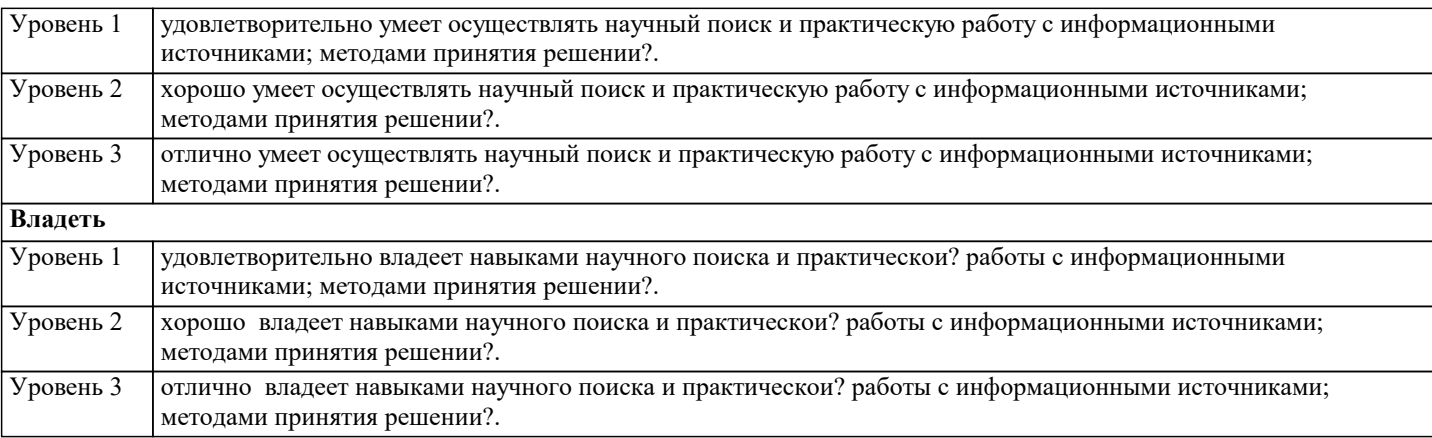

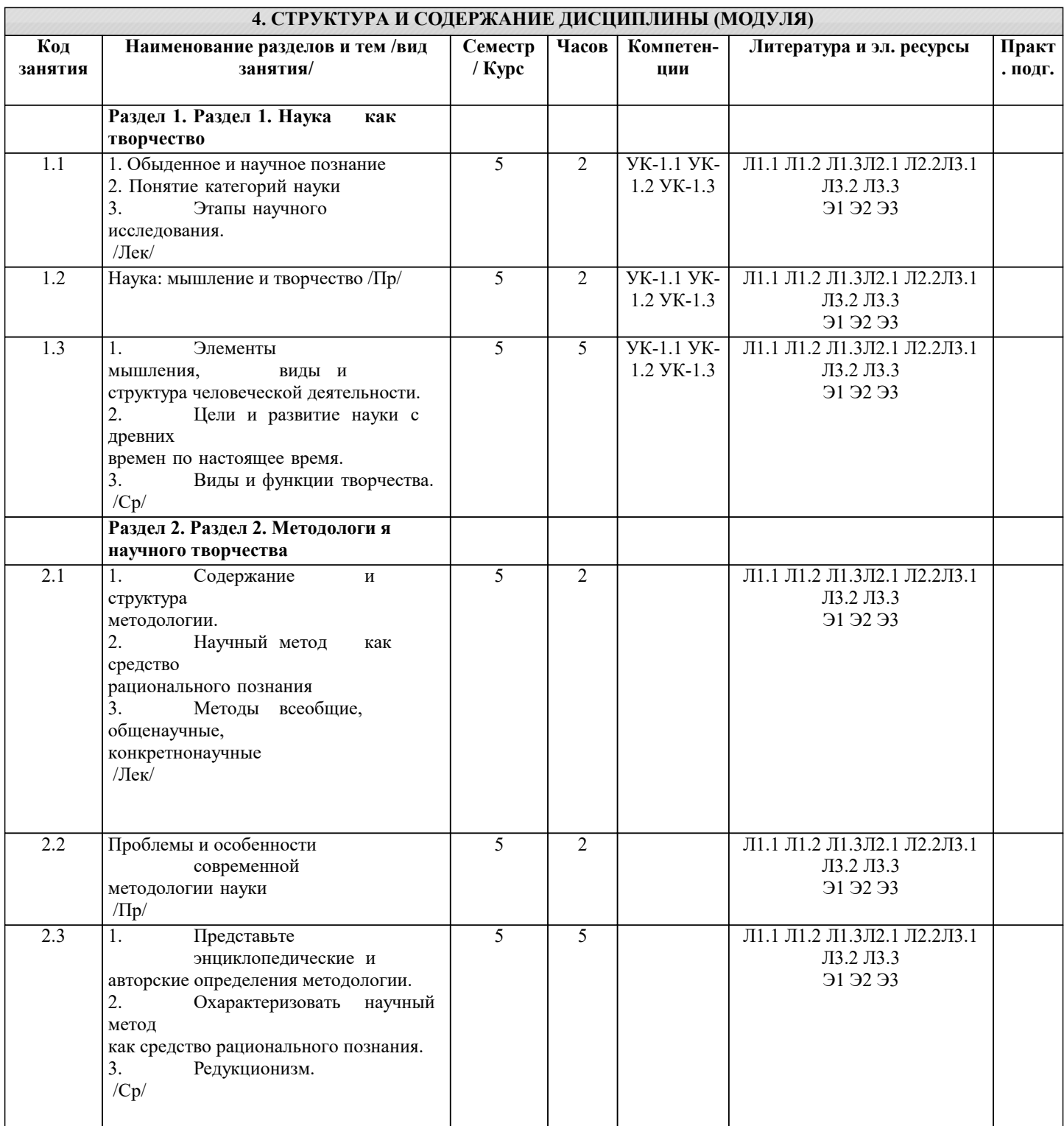

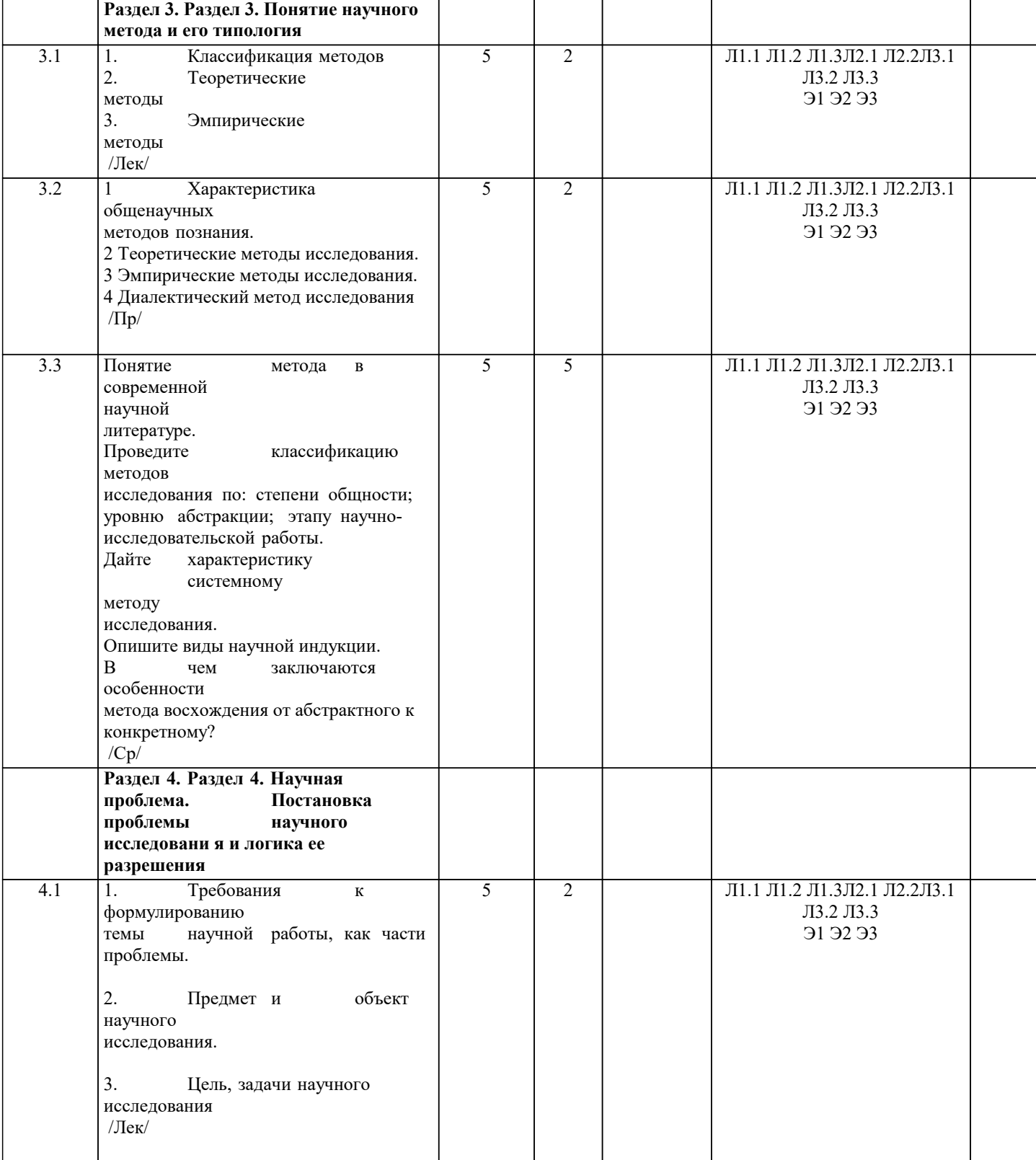

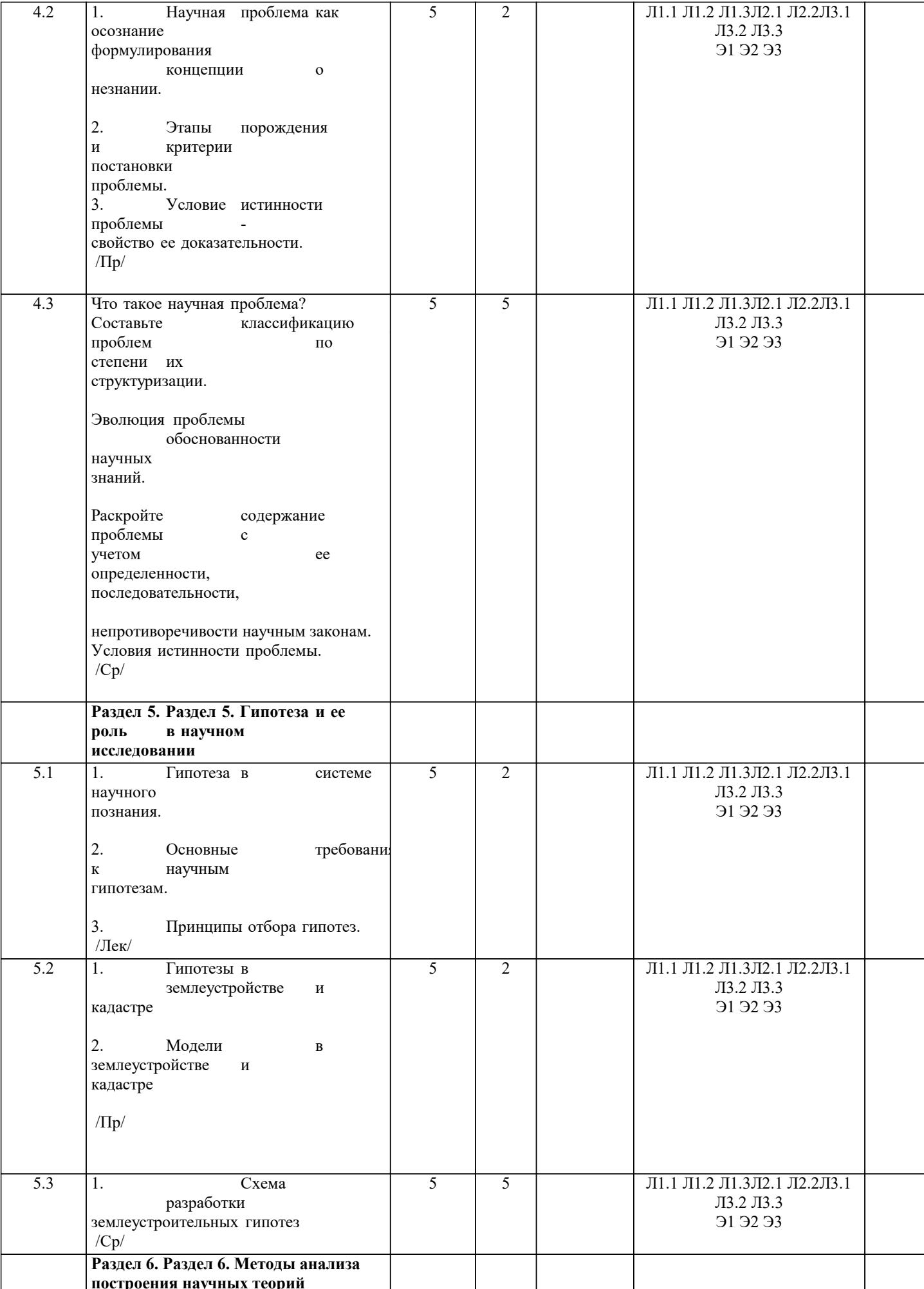

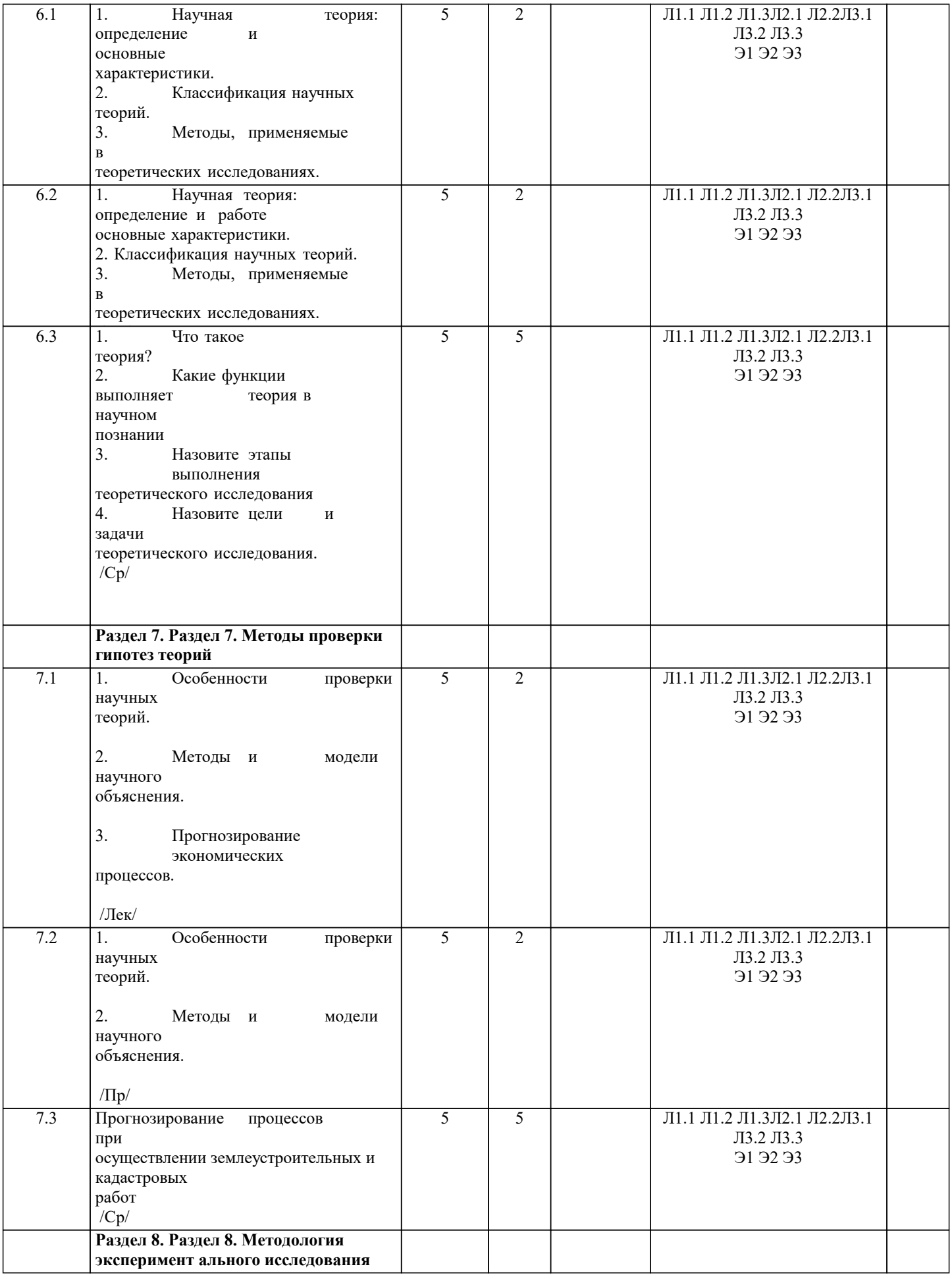

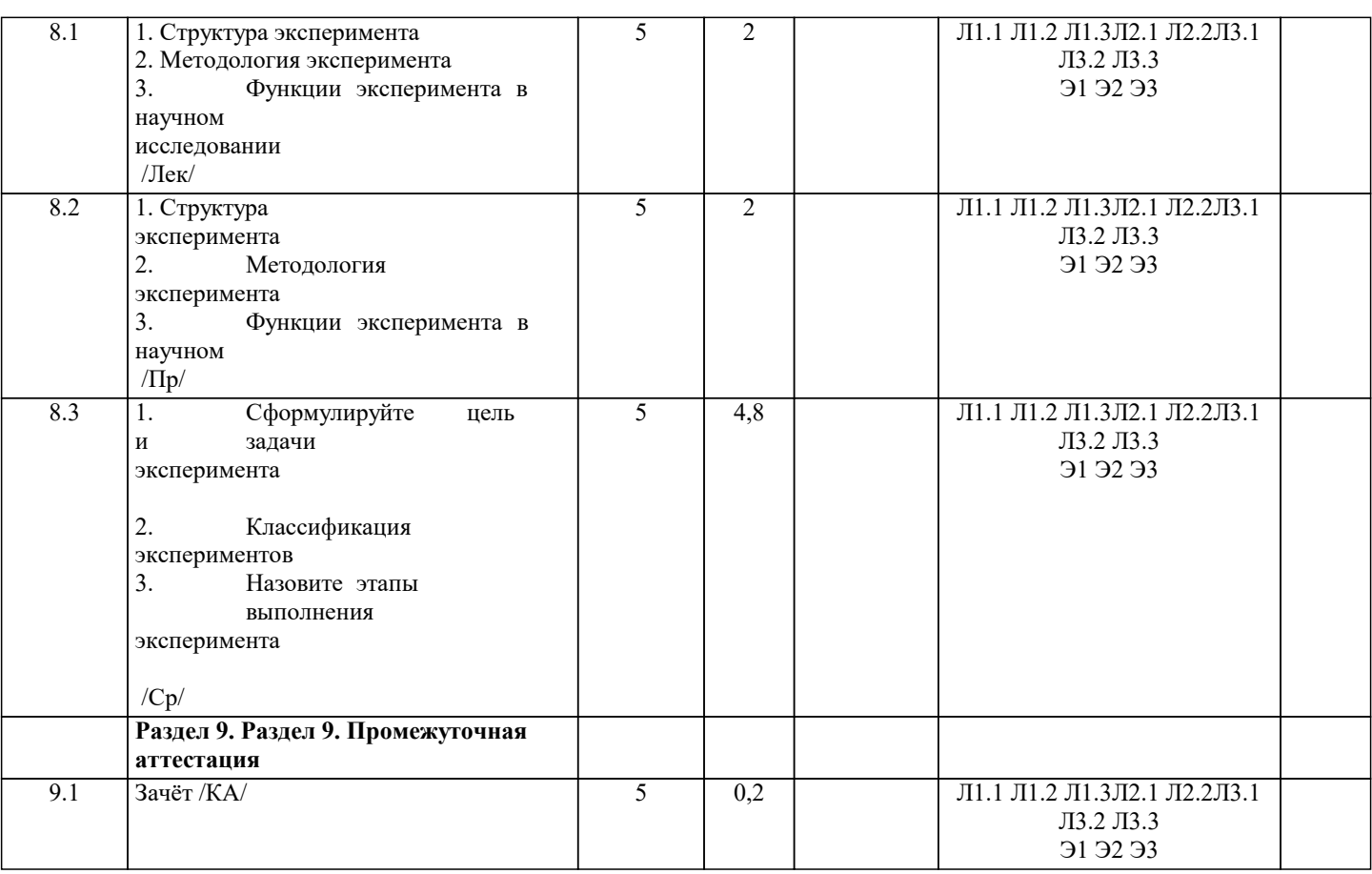

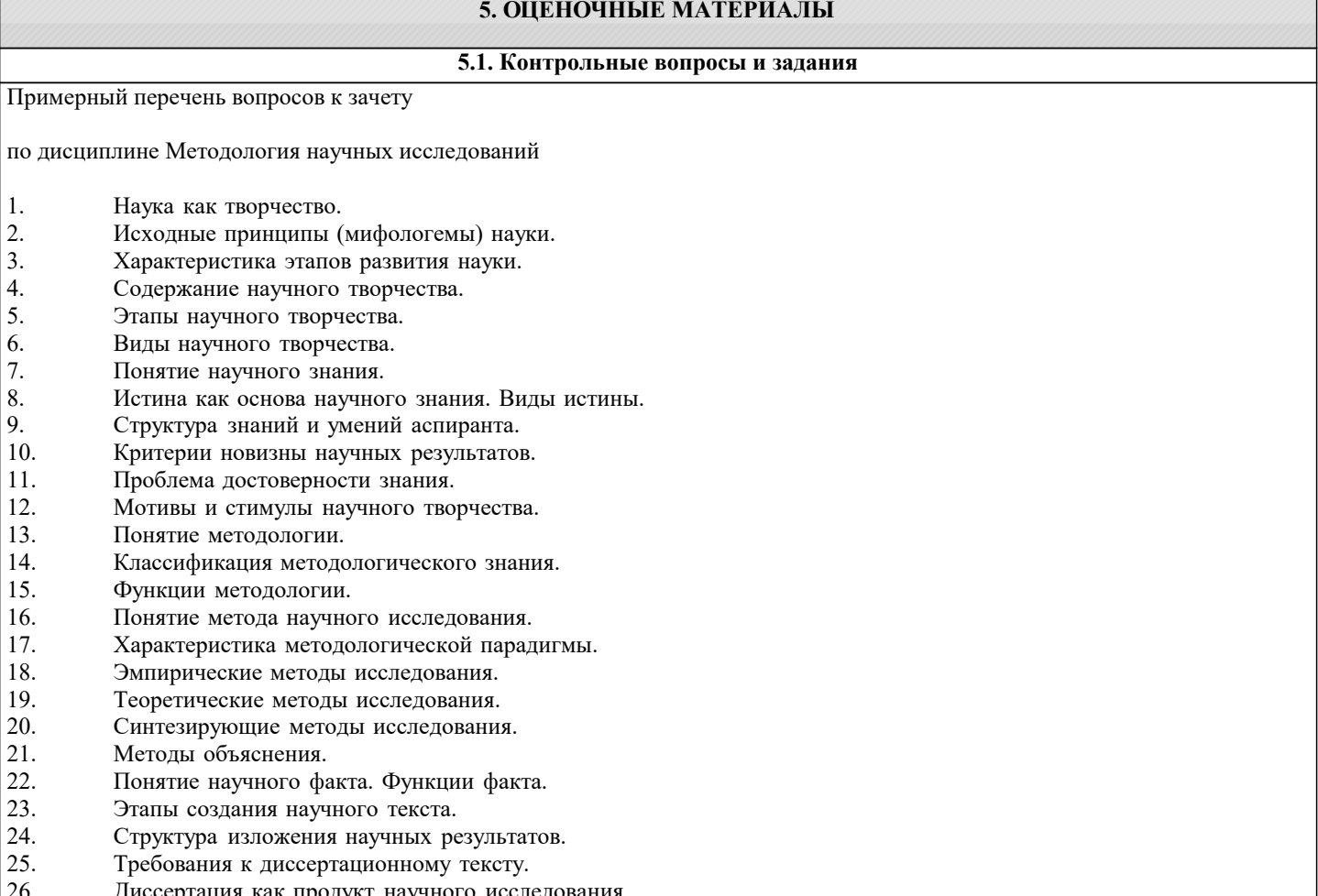

- Диссертация как продукт научного исследования.<br>Выбор и требования к формулировке темы диссертационного исследования.
- 
- Цель, задачи диссертационного исследования.
- $\begin{bmatrix} 20.7 \\ 27. \\ 28. \\ 29. \end{bmatrix}$ Понятия объекта и предмета научного исследования.

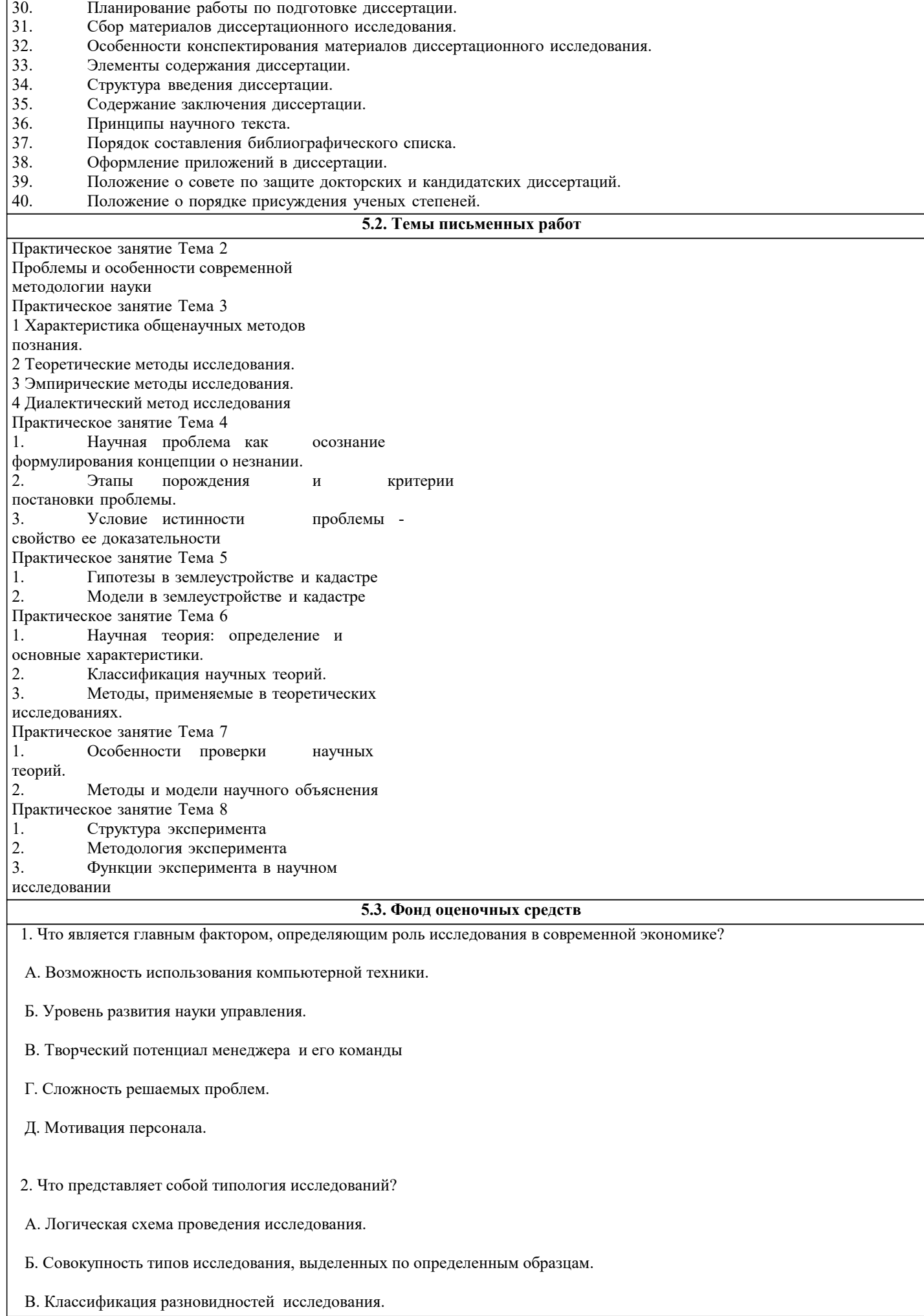

- Д. Выбор исследования, отвечающего потребностям конкретной ситуации.
- 3. Чем определяется выбор объекта исследования?
- A. Особенностью изучаемой проблемы.
- Б. Областью проявления и существования изучаемой проблемы.
- B. Целью и функциями управления.
- Г. Приоритетами в управленческой деятельности менеджера.
- Д. Типичностью проблемы.
- 4. Может ли быть исследование функцией управления?
- A. Может в исключительных условиях антикризисного управления.
- Б. Исследование всегда должно быть одной из основных функций управления.
- B. Исследование не функция управления, а этап разработки управленческого решения.
- Г. Исследование может быть функцией управления, если менеджер творчески относится к своей работе.
- Д. Исследование это не функция управления, а специфическая форма обработки информации.
- 5. Что является предметом исследования?
- A. Ситуация.
- Б. Управленческое решение.
- B. Основные свойства и характеристики управления.
- Г. Проблема.
- Д. Деятельность человека.
- 6. Зачем необходимо исследовать управление?
- А. Чтобы повышать квалификацию менеджера.
- Б. Для повышения качества управленческих решений.
- В. Для разработки стратегии управления.
- Г. Для эффективного совершенствования управления.
- Д. Для получения дополнительной информации при принятии решений.
- 7. Что является системой управления?
- А. Структура органов и звеньев управления.
- Б. Совокупность взаимосвязанных элементов, образующих целостность.
- В. Организационная форма управления.
- Г. Совокупность действий персонала управления, направленная на достижение целей.

Д. Комплекс характеристик, отражающих состояние управления.

- 8. Почему исследования становятся функцией современного менеджмента?
- A. Повышается образовательный уровень менеджеров.
- Б. Обостряется конкуренция.
- B. Компьютер расширяет возможность анализа.
- Г. Повышается сложность решаемых проблем.
- Д. Развитие науки этому способствует.
- 9. Какое из определений исследования вы считаете наиболее полным?
- A. Способ получения дополнительной информации.
- Б. Вид деятельности человека.
- B. Способ использования знаний в практической деятельности.
- Г. Навыки анализа и проектирования.
- Д. Познание законов природы и общества.

#### Раздел 2. МЕТОДОЛОГИЯ ИССЛЕДОВАНИЯ УПРАВЛЕНЧЕСКИХ СИТУАЦИЙ

- 10. Что такое методология исследования?
- A. Совокупность методов исследования.
- Б. Логическая схема исследования.
- B. Плановый подход к исследованию.
- Г. Соответствие целей, средств и методов исследования.
- Д. Эффективный прием получения знаний.
- 11. В чем проявляются главные признаки методологии исследования?
- A. В последовательности выполнения исследовательских операций.
- Б. В целях, подходах и методах исследования.
- B. В моделировании исследовательских процессов и изучении поведения моделей.
- Г. В получении и обработке информации об исследуемом объекте.
- Д. В деятельности исследовательских групп.
- 12. Какова главная особенность диалектического подхода к исследованию?
- А. Четкое определение объекта и предмета исследования.
- Б. Поиск противоречий и путей их разрешения.
- В. Использование системного подхода к исследованию.
- Г. Учет тенденций общественного развития.

#### Д. Сочетание индукции и дедукции в анализе всех проблем.

- 13. В чем главная особенность исследования социально экономических систем?
- A. Затруднено получение объективной информации.
- Б. Размыты границы объекта исследования.
- B. Ограничены возможности экспериментирования.
- Г. Решающее значение системного подхода.
- Д. Динамичность процесса функционирования.
- 14. Что понимается под целью исследования?
- A. Выбор предмета исследования.
- Б. Главная направленность исследования.
- B. Проблема развития.
- Г. Познание тенденции развития.
- Д. Поиск путей эффективного развития.
- 15. Назовите главный признак концепции исследования.
- A. Наличие всей необходимой информации.
- Б. Наличие ресурсов, необходимых для проведения исследования.
- B. Комплекс ключевых положений по методологии и организации исследования.
- Г. Совокупность эффективных подходов и исследований.
- Д. План организации и проведения исследования.
- 16. Что представляет собой концепция исследования?
- A. Концепция исследования это парадигма его проведения.
- Б. Концепция исследования главная характеристика его организации.
- B. Это комплекс ключевых положений, определяющий методологию и организацию исследования.
- Г. Это совокупность гипотез, определяющих программу исследования.
- Д. Это свойство целостности исследования.
- 17. Какова роль практики в исследовании систем управления?
- A. Характеризует эмпирическую основу исследования.
- Б. Является источником проблем и критерием оценки их решения.
- B. Отражает потребность и роль исследования в развитии управления.
- Г. Является сферой реализации результатов исследования.
- Д. Является объектом и предметом исследования.

18. В чем проявляются отличительные черты системного подхода?

- A. Использование средств математического моделирования.
- Б. Решающая роль человеческого фактора мышления исследователя.
- B. Установление системообразующих факторов по любой проблеме исследования.
- Г. Определение условий целостности явлений, его элементов и связей между ними.
- Д. Проведение типологического анализа элементов и их связей.
- 19. Что является целью исследования?
- A. Результат, который стремится получить исследователь.
- Б. Разрешение проблемы, выступающей в качестве предмета исследования.
- B. Реализация прогноза развития системы управления.
- Г. Определение формулы практического действия по разрешению проблемы.
- Д. Использование научного аппарата для достижения эффективного решения проблемы.
- 20. Что такое методы исследования?
- A. Средства оптимизации исследования.
- Б. Определение состава проблем.
- B. Способы проведения исследования.
- Г. Исследовательские способности менеджера.
- Д. Алгоритм исследования.
- 21. В чем преимущества диалектического подхода к исследованию?
- A. Требует количественных оценок.
- Б. Предполагает учет человеческого фактора.
- B. Ориентирует на поиск противоречий.
- Г. Дает новые знания.
- Д. Имеет универсальный характер.
- 22. Что дает менеджеру знание типологии исследования?
- A. Позволяет эффективно распорядиться ресурсами.
- Б. Определяет организацию исследования.
- B. Удачное формирование коллектива исследователей.
- Г. Способствует выбору наилучшего типа.
- Д. Даст объективную оценку проблемы.
- 23. Что такое фактология исследования?
- A. Использование фактического материала в процессе исследования.
- Б. Проверка информации.
- B. Методы обработки информации.
- Г. Система работы с фактами.
- Д. Объяснение фактов.
- 24. Что такое проблема?
- A. Кризисные ситуации в развитии управления.
- Б. Направление исследования.
- B. Совокупность информации о состоянии системы.
- Г. Тенденция развития управления системы.
- Д. Противоречие, требующее разрешения.
- 25. Как взаимосвязаны методология и организация управления?
- A. Методология определяет вид и форму организации.
- Б. Они не имеют прямой зависимости.
- B. Организация определяет выбор методологии исследования.
- Г. Связь соответствует по критерию эффективности исследования.
- Д. Методология определяет получение информации, организация –ее обработку.

26. Что является главным в системном подходе к исследованию?

- A. Тип мышления менеджера.
- Б. Знание предмета исследования.
- B. Возможность имитационного моделирования явлений.
- Г. Определение целостности и связи явлений.
- Д. Наличие всей необходимой информации.

Раздел 3. ФОРМАЛЬНО ЛОГИЧЕСКИЕ МЕТОДЫ ИССЛЕДОВАНИЯ СИТУАЦИЙ

- 27. Чем определяется роль формальной логики в проведении исследования?
- A. Обеспечение непротиворечивости рассуждений.
- Б. Использование эффективных схем доказательства истинности суждений.
- B. Правила оперирования понятиями и вывода умозаключений.
- Г. Творческий подход к проведению исследований.
- Д. Возможности моделирования связей и отношений.
- 28. Каковы особенности индуктивных методов исследования?

A. Отражают индивидуальность исследователя.

Б. Построены по схеме обобщения фактов.

B. Требуют четких определений понятий.

- Г. Это методы индуктирования понятий из фактов действительности.
- Д. Это методы оптимального накопления фактов для получения объективного вывода.
- 29. В чем отличие понятий и суждений?
- A. Понятия отражают факты действительности, а суждения –понимание этих фактов.
- Б. У них различна роль в мышлении. Суждение характеризует более высокий уровень мышления.
- B. Они имеют разные функции в мышлении. Понятие фиксирует

явление, суждение характеризует свойства явления.

- Г. Суждение всегда индивидуализировано, тогда как понятие отражает общий подход.
- Д. Понятие это элемент суждения.

Раздел 4. ОБЩЕНАУЧНЫЕ МЕТОДЫ ИССЛЕДОВАНИЯ СИТУАЦИЙ

- 30. Какую роль в исследовании играет классификация проблем, факторов, условий и др.?
- A. Определяет комплексный подход в исследовании.
- Б. Позволяет определить свойства явлений.
- B. Способствует упорядочению и ранжированию (проблем, факторов, свойств и пр.).
- Г. Дает дополнительную информацию.
- Д. Способствует поиску новых факторов.
- 31. Какой из перечисленных методов относится к общенаучным?
- A. Статистический анализ.
- Б. Морфологический анализ.
- B. Социометрический анализ.
- Г. Тестирование.
- Д. Хронометрирование.

#### Раздел 5. СПЕЦИФИЧЕСКИЕ МЕТОДЫ ИССЛЕДОВАНИЯ СИТУАЦИЙ

- 32. В чем преимущества метода тестирования?
- A. Глубина раскрытия проблемы.
- Б. Простота и доступность, не требует специальных знаний.
- B. Количественная определенность.
- Г. Позволяет исключить психологические и личностные нюансы.
- Д. Позволяет быстро получить информационный материал.

33. Каковы основные черты диверсифицированных методов исследования?

A. В них в наибольшей степени выражены особенности объекта исследования.

Б. Их основу составляет математическое моделирование.

B. Эти методы построены на соединении методологии, психологии и организации исследования.

Г. Это методы информационно психологического подхода к исследованию.

Д. Отражают сочетание опыта и интуиции исследователя.

34. Можно ли при помощи деловой игры исследовать систему управления?

A. Деловая игра предназначена для приобретения навыков решения проблем, а не для их исследования.

Б. Все зависит от характера и типа деловой игры.

B. При помощи деловой игры можно исследовать поведение отдельных ее участников, а не систему управления в целом.

 Г. Деловая игра, как правило, построена на условной информации и поэтому она не может использоваться как метод исследования системы управления.

Д. Если в деловой игре используется компьютер, можно ее использовать как метод исследования.

### **5.4. Перечень видов оценочных средств**

- 1. Опрос
- 2. Индивидуальное собеседование
- 3. Контрольная работа
- 4. Тестирование
- 5. Рубежный контроль
- 6. Реферат
- 7. Дискуссия
- 8. Зачёт

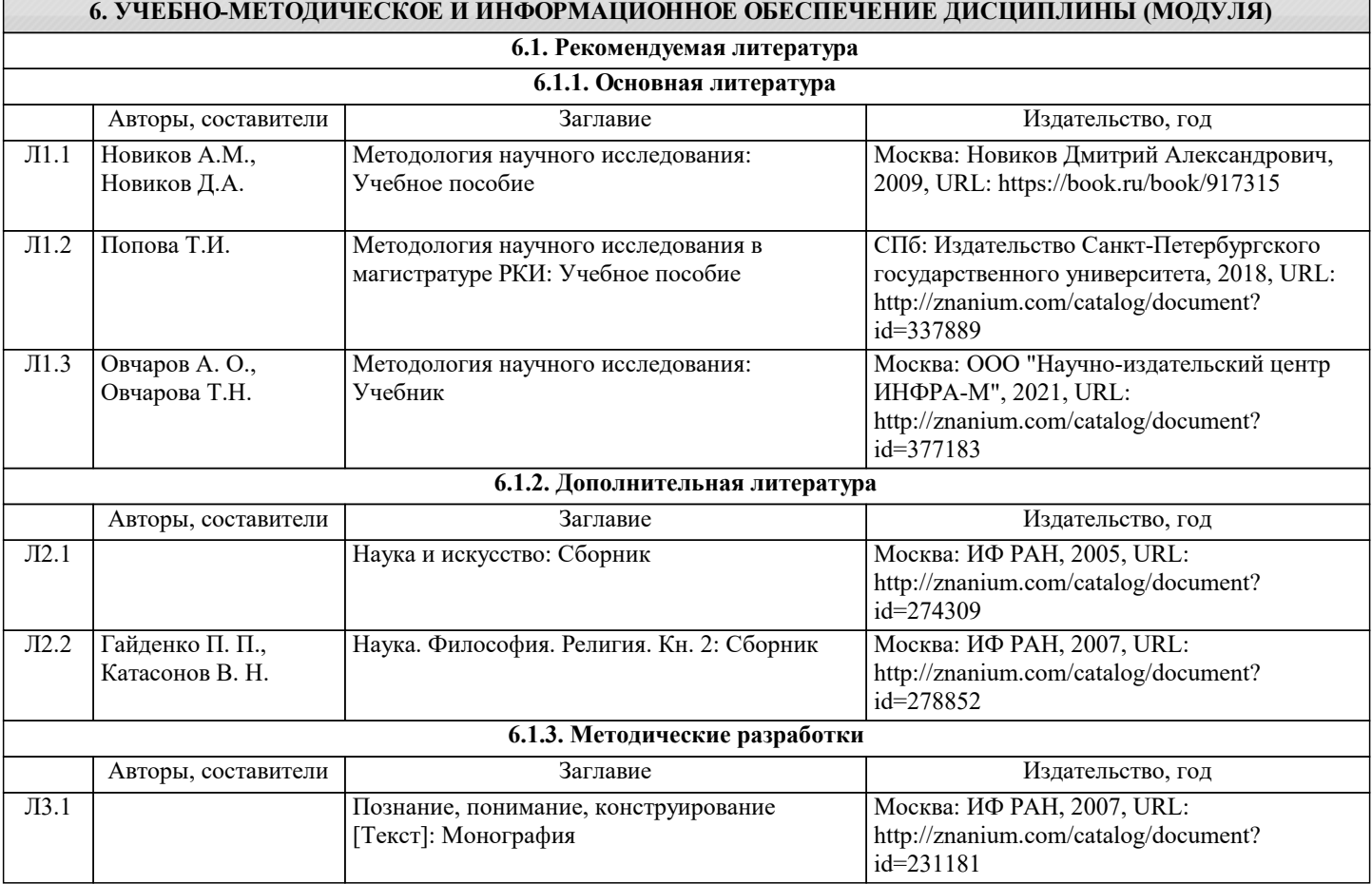

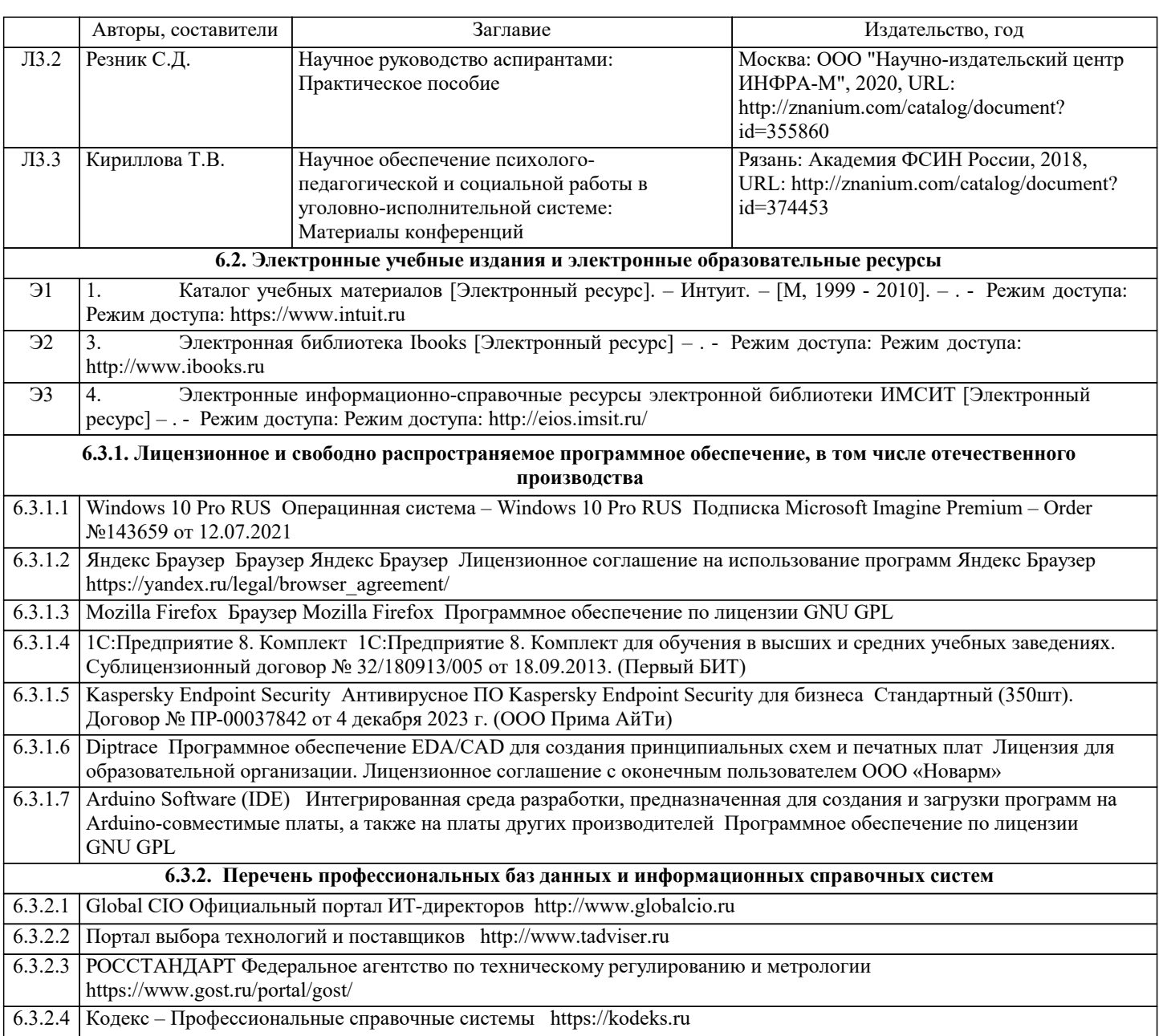

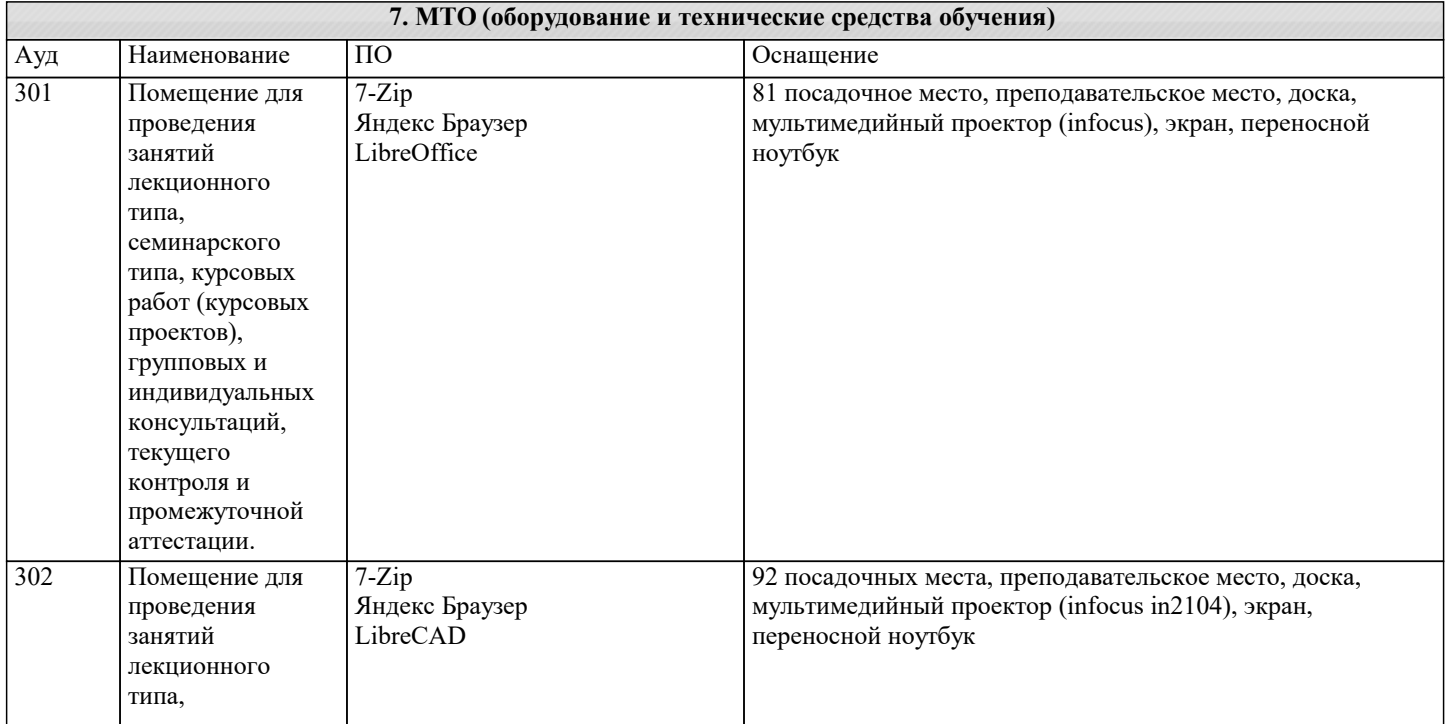

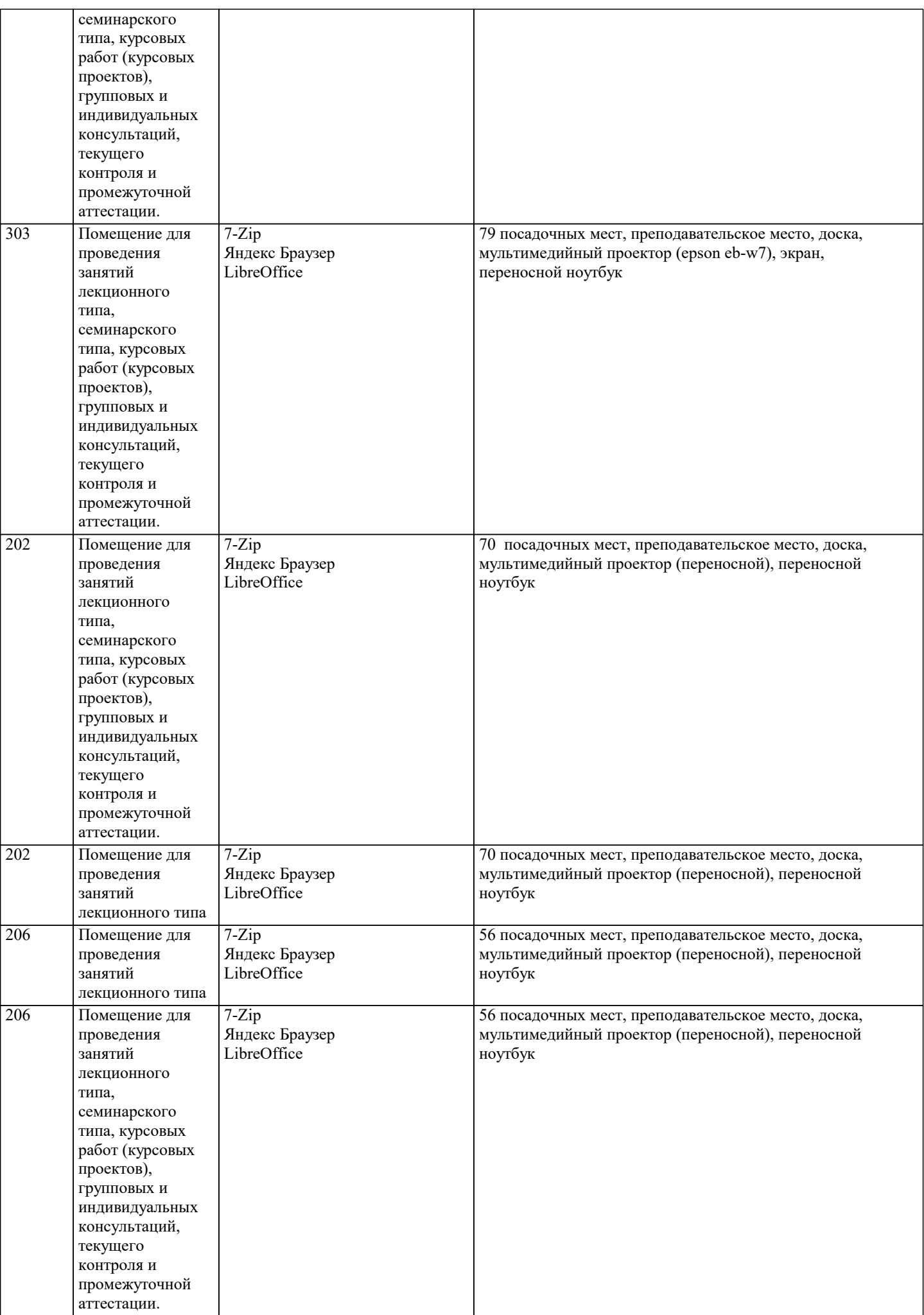

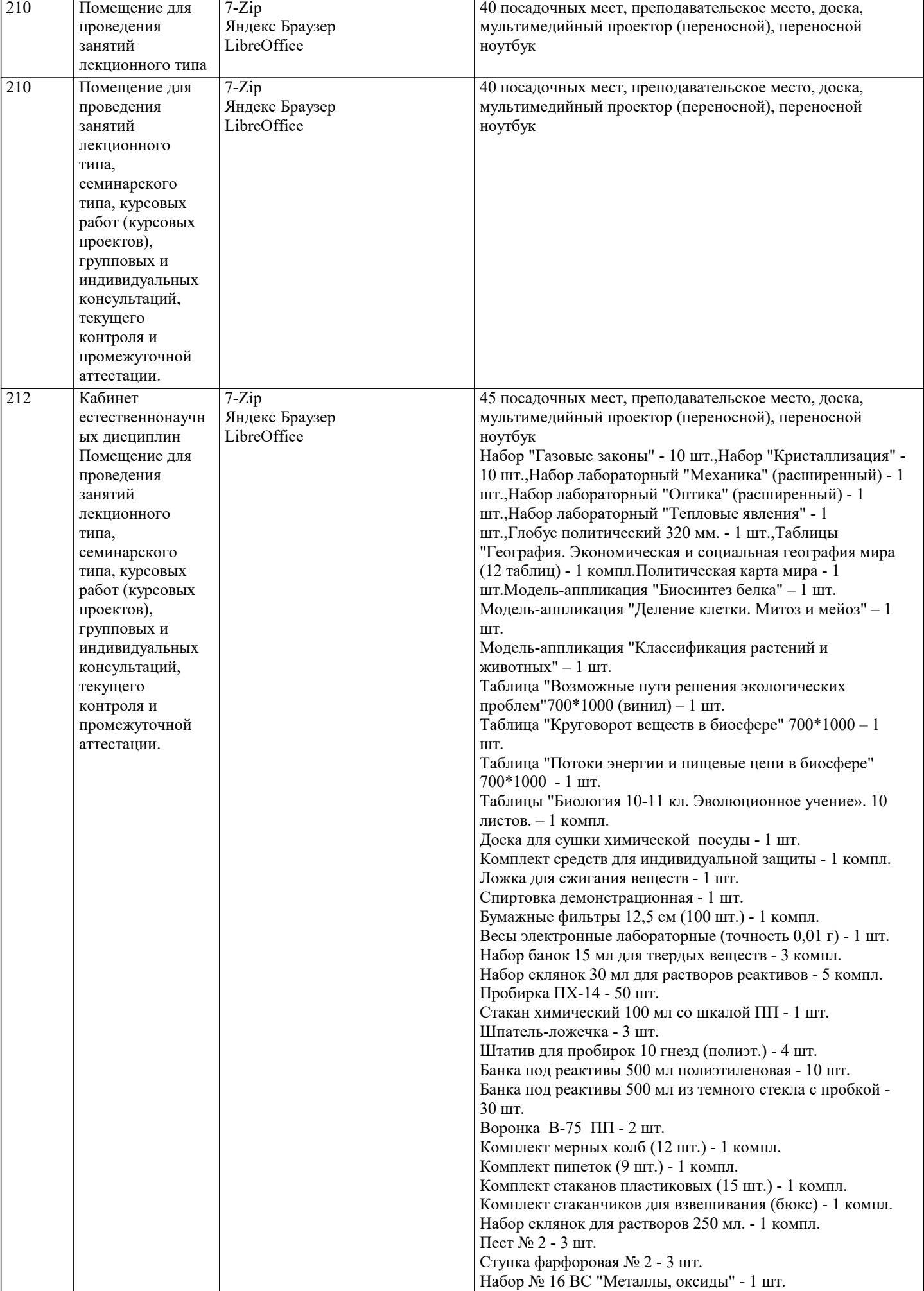

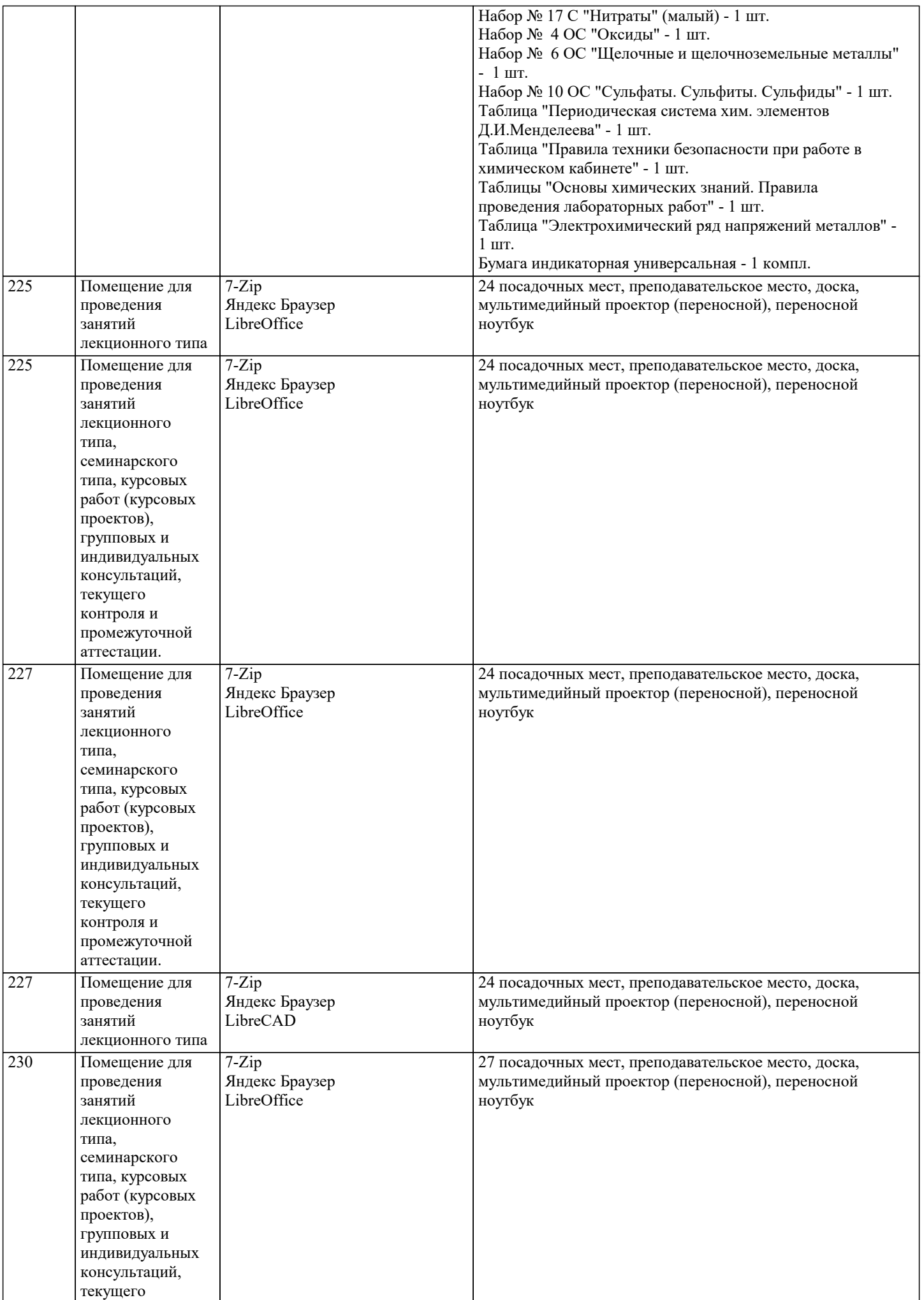

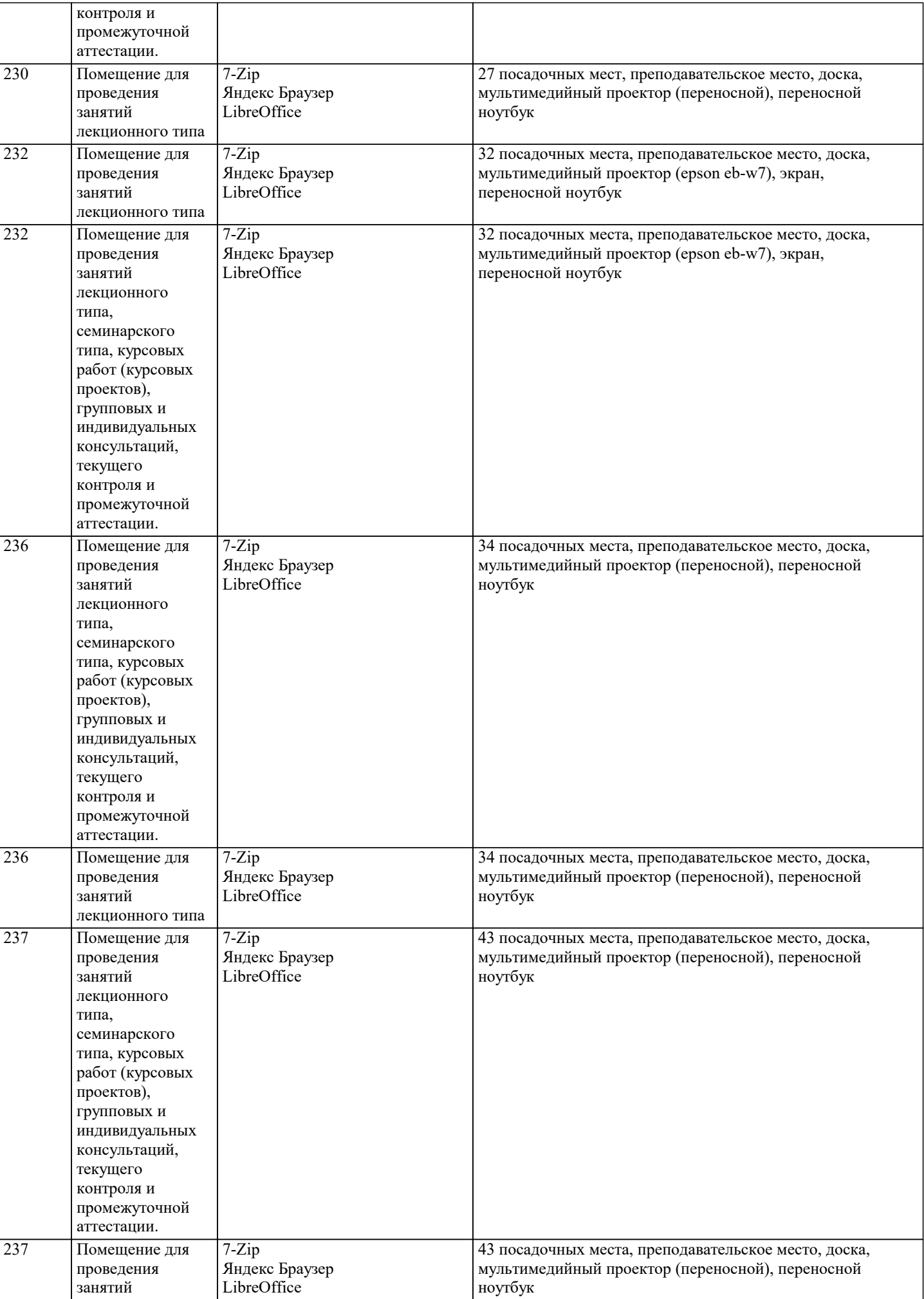

h

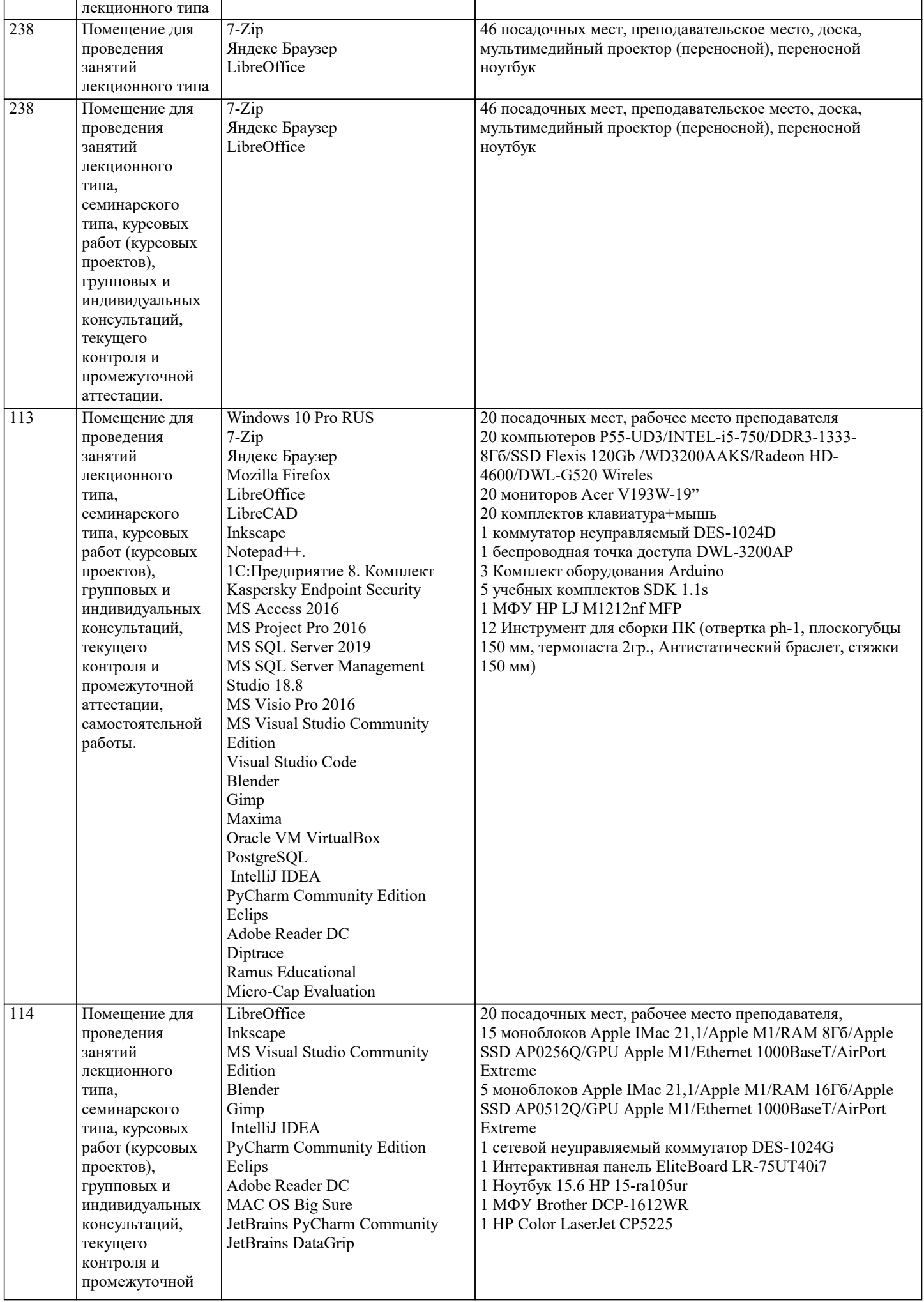

![](_page_23_Picture_375.jpeg)

![](_page_24_Picture_360.jpeg)

 $\overline{\phantom{a}}$ 

![](_page_25_Picture_340.jpeg)

текущего контроля и промежуточной аттестации.

![](_page_26_Picture_288.jpeg)

![](_page_27_Picture_308.jpeg)

![](_page_28_Picture_450.jpeg)

![](_page_29_Picture_344.jpeg)

![](_page_30_Picture_240.jpeg)

# **8. МЕТОДИЧЕСКИЕ УКАЗАНИЯ ДЛЯ ОБУЧАЮЩИХСЯ ПО ОСВОЕНИЮ ДИСЦИПЛИНЫ (МОДУЛЯ)**

По дисциплине «Методология научных исследований» предусмотрен текущий контроль в виде тестирования, итоговый контроль в виде зачета по теоретическому материалу. Порядок проведения текущего контроля и итогового контроля строго соответствует Положению о проведении контроля успеваемости обучающихся в академии. В перечень включаются вопросы из различных разделов курса, позволяющие проверить и оценить теоретические знания обучающихся. Текущий контроль засчитывается на основе полноты раскрытия темы и выполнения представленных заданий. Для проведения зачета в письменной или тестовой форме разрабатывается перечень вопросов, утверждаемых на кафедре. Выставляется дифференцированная оценка.

При контроле знаний в устной форме преподаватель использует метод индивидуального собеседования, в ходе которого обсуждает со студентом один или несколько вопросов учебной программы. При необходимости могут быть предложены дополнительные вопросы, задачи и примеры.

# **9. МЕТОДИЧЕСКИЕ УКАЗАНИЯ ОБУЧАЮЩИМСЯ ПО ВЫПОЛНЕНИЮ САМОСТОЯТЕЛЬНОЙ РАБОТЫ**

Самостоятельная работа является важной составной частью учебного процесса и необходима для закрепления и углубления знаний, полученных в период семестра на лекциях, практических и интерактивных занятиях, а также для индивидуального изучения дисциплины «Методология научных исследований» в соответствии с программой и рекомендованной литературой.

Самостоятельная работа выполняется в виде подготовки домашнего задания или сообщения, написания и защиты научноисследовательской работы.

Контроль качества выполнения самостоятельной (домашней) работы может осуществляться с помощью устного опроса на практических занятиях, обсуждения подготовленных научно-исследовательских работ, проведения тестирования.

Устные формы контроля помогут оценить владение научной речью (дискуссия, диспут, сообщение, доклад и др.), в которых раскрывается умение передать нужную информацию, грамотно использовать языковые средства, а также ораторские приемы для контакта с аудиторией.

Письменные работы позволяют оценить владение источниками, научным стилем изложения, для которого характерны: логичность, точность терминологии, обобщенность и отвлеченность, насыщенность фактической информацией.

Самостоятельная работа студентов заключается в систематическом изучении рекомендуемой литературы, в подготовке к выполнению промежуточных и итогового тестовых заданий, написании рефератов, эссе и выступлениях с докладами. Контроль за результатами самостоятельной работы студентов осуществляется в форме письменного (компьютерного) тестирования. Итоговый контроль дисциплины - зачет.

Виды самостоятельной работы, выполняемые в рамках курса:

- 1. Конспектирование первоисточников и другой учебной литературы;
- 2. Проработка учебного материала (по конспектам, учебной и научной литературе);<br>3. Выполнение заланий по заполнению контурных карт:
- 3. Выполнение заданий по заполнению контурных карт;
- 4. Работа с тестами и вопросами для самопроверки;
- 5. Выполнение итоговой контрольной работы.